# HTML тілі жəне оның негізі

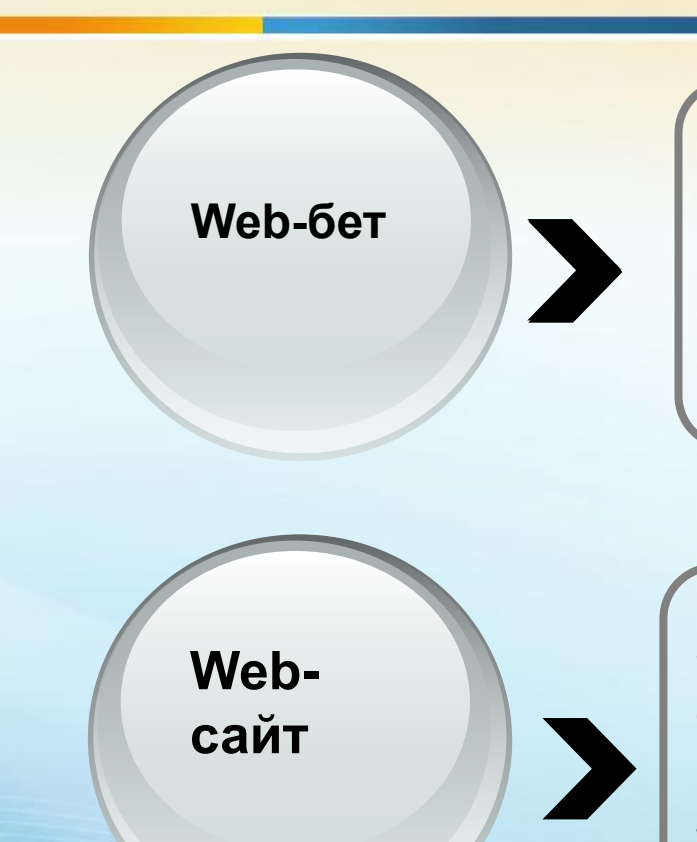

WWW жүйесіндегі жеке құжат. Ол бүкілəлемдік өрмектің ең кіші логикалық бірлігі. **Web-бет** HTML(Hyper Text Markup Language) тілінде жазылады

Бір серверде орналасқан, ұқсас тақырыптар бойынша топтастырылған, жеке адамның немесе мекеменің web-беттер жиыны

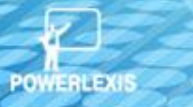

HTML тілінің бастапқы мəтінді белгілейтін командалары **tag** деп аталады. Барлық тег "<" символынан басталады да, ">" символымен аяқталады. Мысалы <HTML>… </HTML>

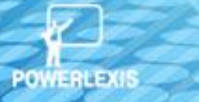

**Тəг атрибуттары** 

**Тəг атрибуттары -** ашылу тəгтерінің тигізетін əсерлерін түрлендіреді. **Атрибуттар немесе сипаттамалар** – тəг атауынан жəне бір-бірінен бос орын арқылы бөлініп жазылатын қосымша түйінді сөздерден тұрады. Атрибу мəні оның түйінді сөзінен теңдік белгісі **(═)** арқылы бөлініп жазылады. Мысалы**: <BODY bgcolor="Yellow" text="Blue">**

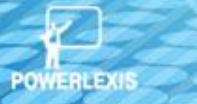

#### **HTML құжаттың құрылымы**

#### **<HTML>**

## **<HEAD> <TITLE> web-беттің аты туралы ақпарат </TITLE> </HEAD>**

 $\sim$   $\frac{1}{2}$ 

 **<BODY> web-бет денесі </BODY>**

### **</HTML>**

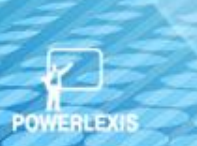

# **HTML тілінде тақырыптардың алты деңгейі бар:**

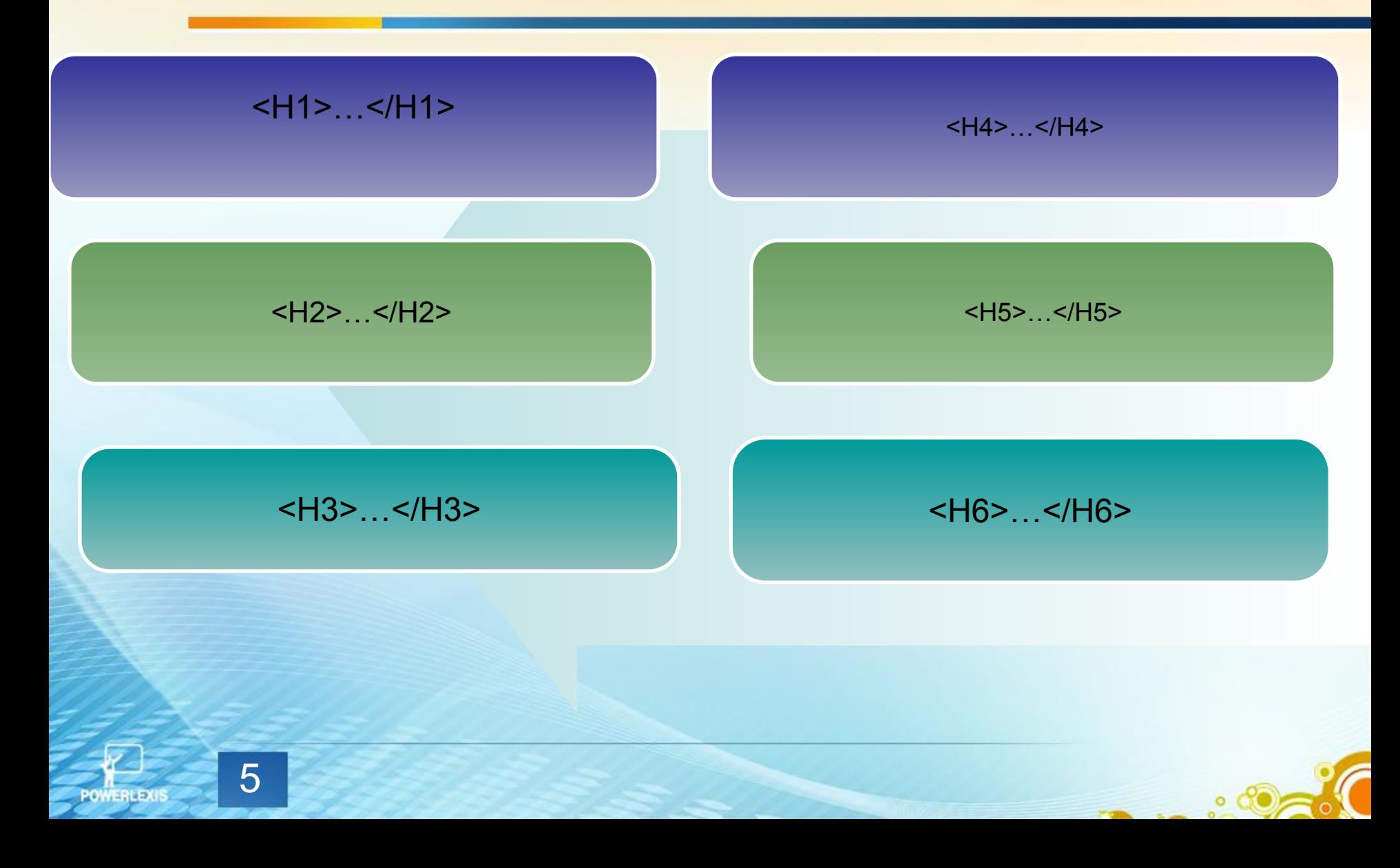

< HTML>

<HEAD> жалпы тақырып

<TITLE> терезе тақырыбы </TITLE>

</HEAD>

<BODY>

<H1>1 – деңгейдегі бас тақырып мəтіні </H1>

<H2> 2-деңгейдегі ішкі тақырып мəтіні </H2>

<P>мына жолдар екі-үші қатарға

бөлініп жазылғанымен

олар бір жолға бірге жазылады

</P> Жабу тəгін жазбаса да болады <BR> екі жолға

бөлініп жазылған

</BODY>

</HTML>

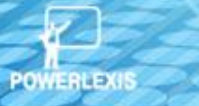

## *<BODY> тегы жəне оның атрибуттары:*

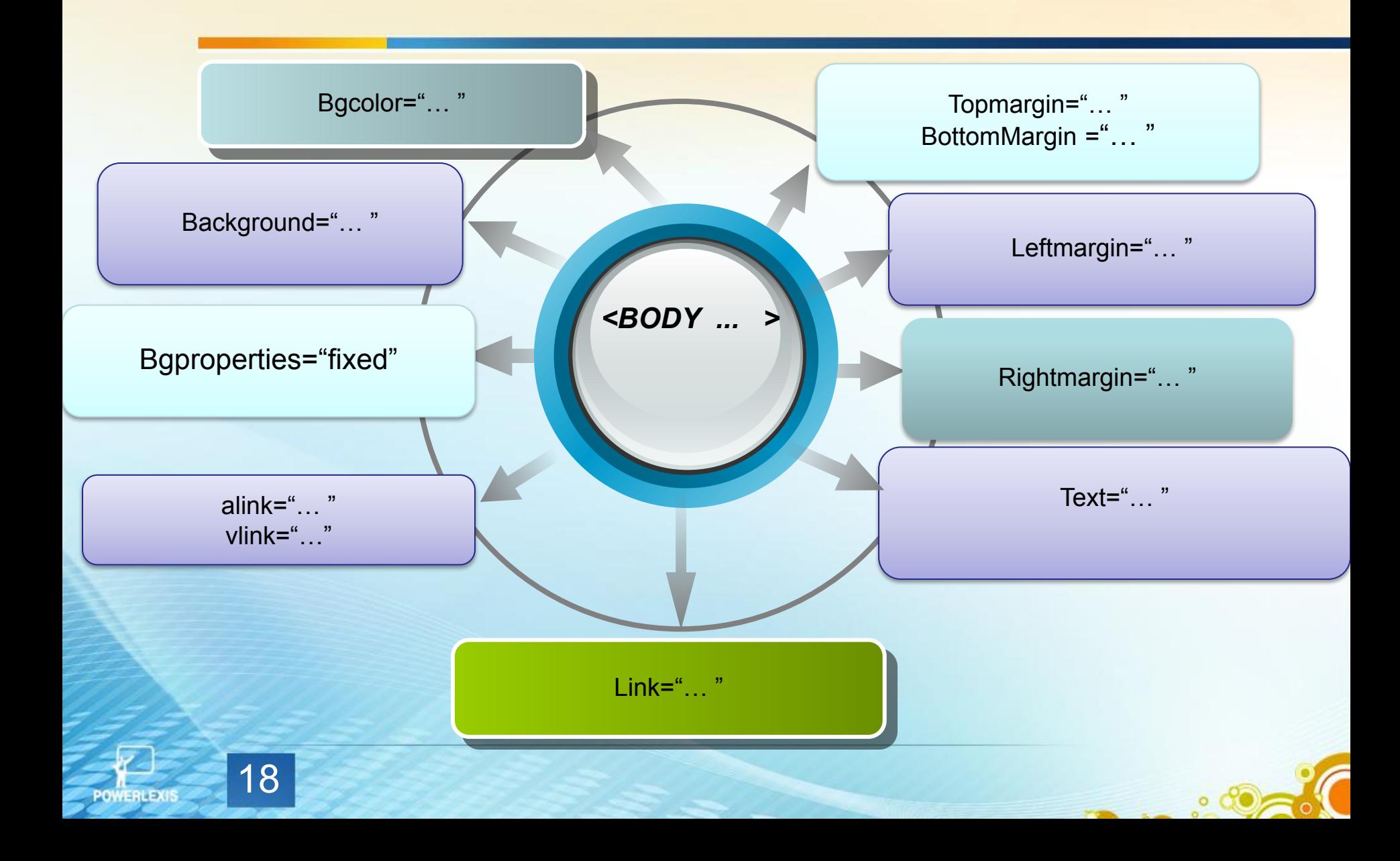

# Түсініктеме тегы

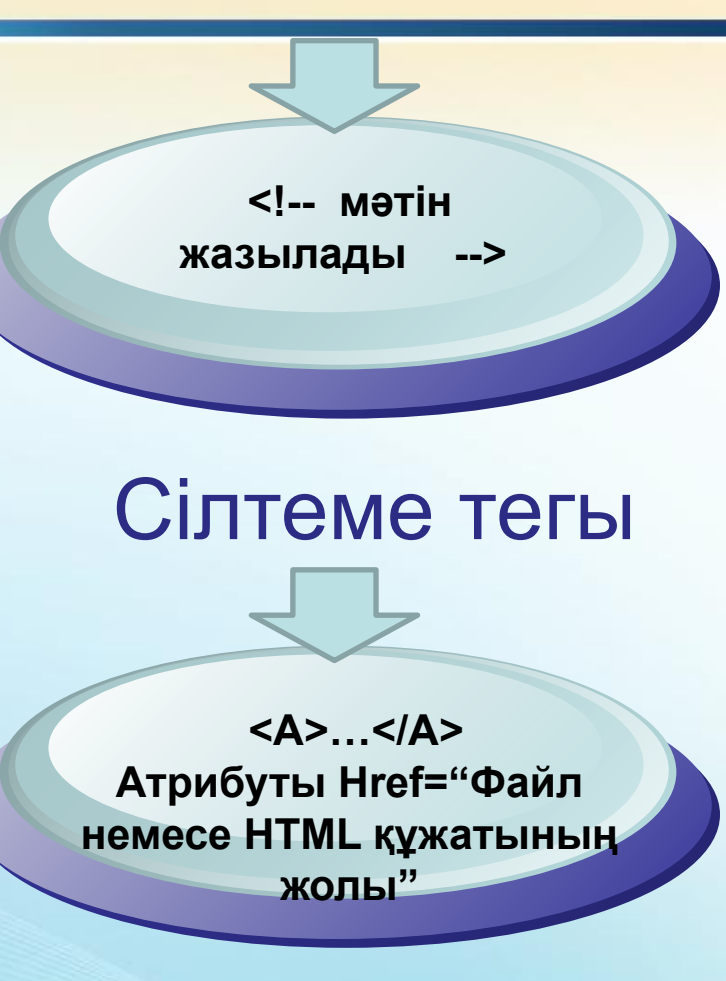

 $\circ$ 

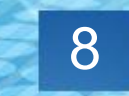

**POWERLEX** 

### **Мəтін фрагментов белгілеу:**

<B>…..</B> - Қоюлатылған <I> ….. </I> - *курсив* <TT> ….. </TT> - Машиналық текст <U> ... </U> - асты сызылған текст <SUP>…</SUP> -жоғарғы индекс <SUB>…</SUB> - төменгі индекс <BIG>…</BIG>-үлкен əріптер <SMALL>…</SMALL> -кіші əріптер

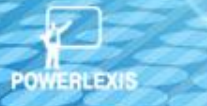

### **Color атрибутының мəндері**

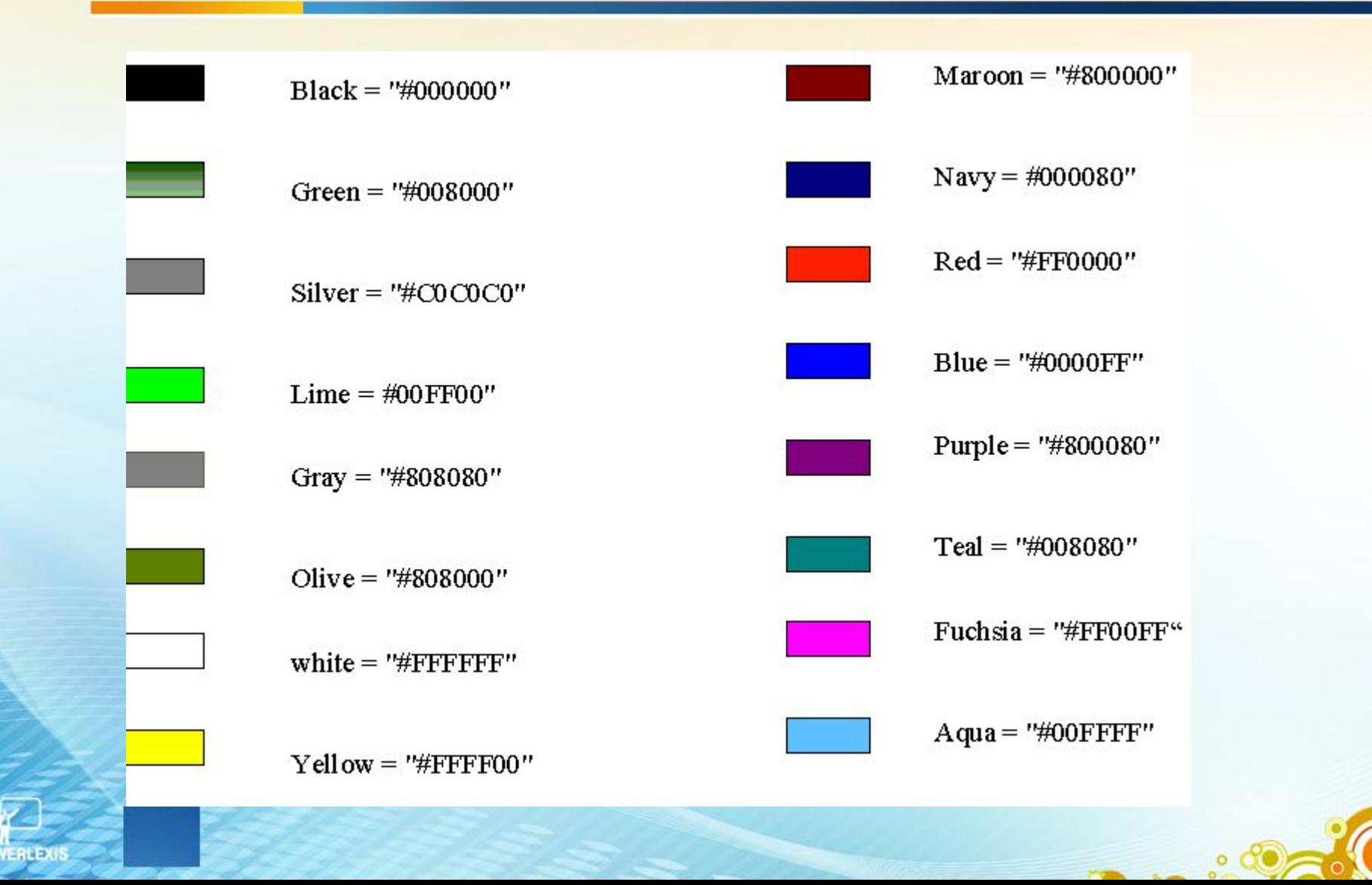